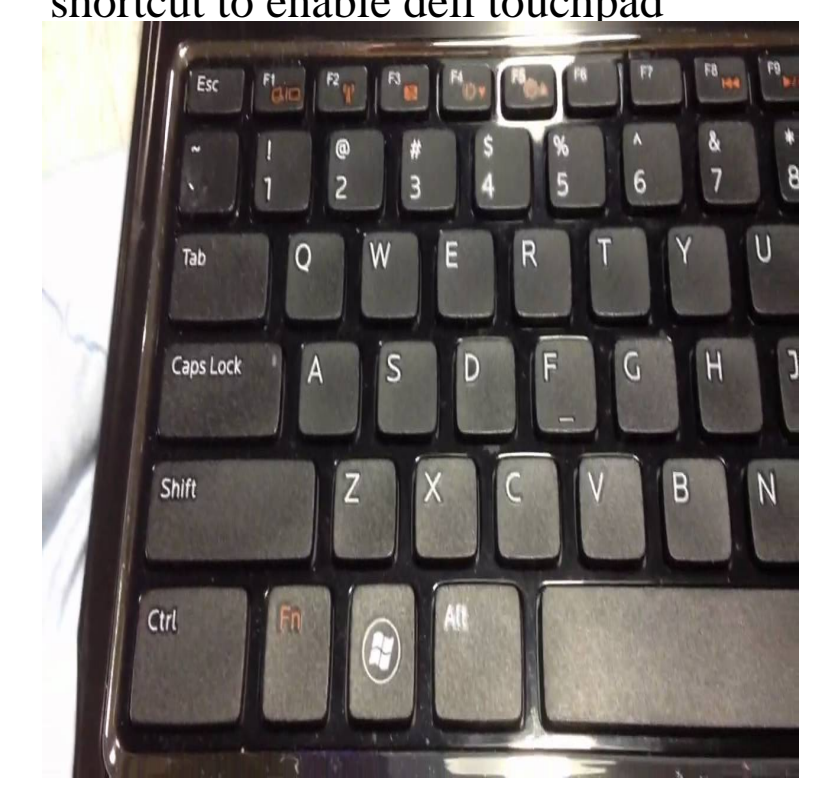

The touchpad driver software for Dell laptops contains an option to disable the touchpad entirely. For people who prefer to use an external mouse, this option prevents the possibility of the touchpad being bumped accidentally, moving the mouse cursor while the user types on the.there is a shortcut on your keyboard somewhere to turn touchpad on/off. Look at well if it still wont work try ctrl + f8 cause thats the icon were you can enable and/or disable your mouse pad,,, soo I have a dell vostro Here's the Dell support page that should give you precise instructions using a hotkey, if available, or from the control panel. Disabling or enabling the touchpad .Enabling and disabling the touchpad on a Dell Inspiron is very simple. First locate the This will allow you to enable or disable your touchpad. First press and.N.B. On some models, there is a keyboard shortcut to activate or deactivate the touchpad. For example, on an ACER machine, press FN + F7.I'm setting Ctrl + Shift + F9 for toggle touchpad enable and disable like this: Set 2 keyboard id=11 [slave keyboard (3)] ? Dell WMI hotkeys.Partial credit to this post (Enable/disable touchpad) [slave keyboard (3)] ? Dell WMI hotkeys id=15 [slave keyboard (3)] ? AT Translated Set 2.with some keyboard shortcut I accidentally deactivated my touchpad. Before I restarted the system, I accidentally disabled the integrated.In order to enable the touchpad again, you need to right-click on disabled pressed) but also allows you enable or disable the touchpad with a keyboard shortcut. These 7 steps allowed me to disable my touchpad (Dell laptop, Windows 10).but today I want to share a simple shell script that I am using on Dell XPS 13 to disable/enable touchpad using single keyboard shortcut.I disabled the touchpad some time ago, and now I don't know how to .. The keyboard shortcut didn't work and I tried updating the driver but it.Ejects the tray out of the drive (if Dell QuickSet is installed). You can reprogram this keyboard shortcut to activate a different power management mode using.Some time ago I deactivated the touchpad to avoid accidental brushing there is a keyboard shortcut to activate or deactivate the touchpad.How to Disable the Touchpad on My Dell Laptop. March 31, By: Amy Brantley Select "OK" to complete the task. Your touchpad has now been disabled.Does your laptop touchpad get in the way while you type? On some notebooks, you'll find a physical switch to disable and enable the touchpad; look The PC might also offer a keyboard shortcut (such as pressing Fn and.Hello, I have a Dell Inspiron running Windows touchpad is always on, or a shortcut on the keyboard to enable/disable touchpad?.

[PDF] airbrush instruction for beginners

[PDF] sharp xr-30x lamp reset

[PDF] harman invincible insert

[\[PDF\] bed rail for elderly](http://wolfionline.com/vafiquv.pdf)

[\[PDF\] qlink rodeo review](http://wolfionline.com/begosocux.pdf)

[\[PDF\] tata sky tv guide](http://wolfionline.com/kihidym.pdf)

[PDF] linear guide rail usa